<span id="page-0-0"></span>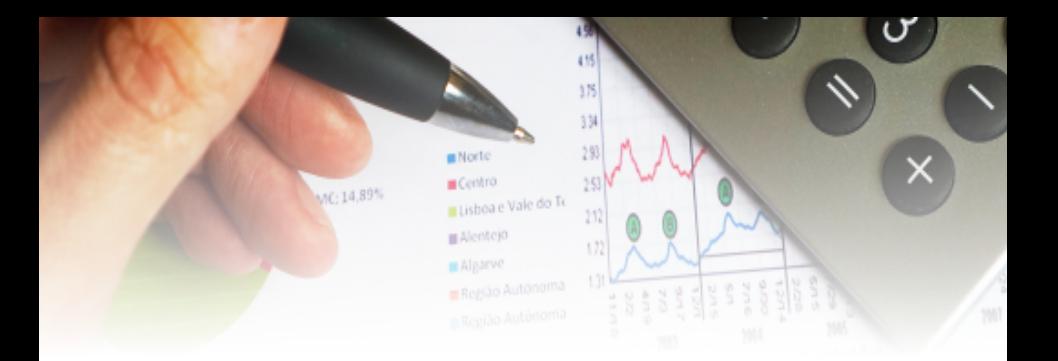

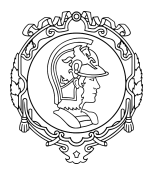

# Avaliação de Projetos de Transporte

Universidade de S˜ao Paulo Escola Politécnica Departamento de Engenharia de Transportes

PTR 3439 Transporte e Meio Ambiente

Prof. Dr. Cassiano A. Isler 2023

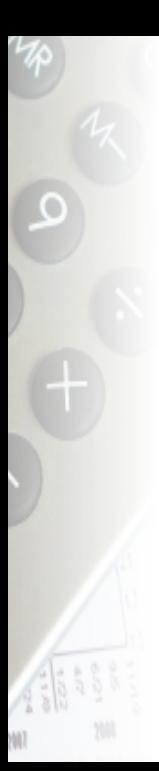

# Agenda

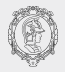

#### · Definições

**Análise Custo-Benefício** Noções Básicas Custos e Benefícios Medidas de Desempenho

**• Análise Multicritério** 

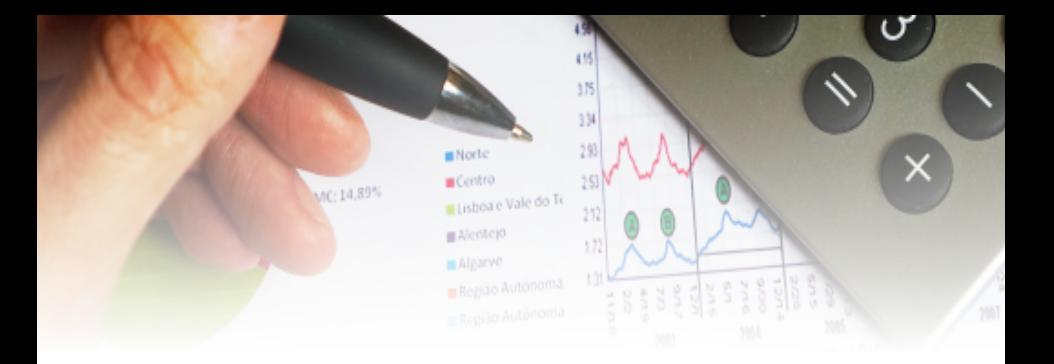

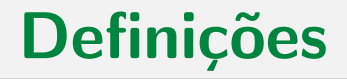

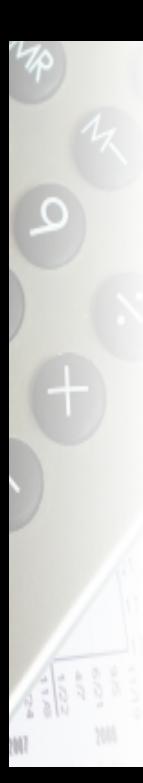

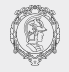

A avaliação de projetos é o processo de tomada de decisão para utilização racional dos recursos disponíveis para a sociedade.

Os recursos escassos devem ser alocados de maneira a se obter o melhor resultado possível.

No setor de transportes as decisões geralmente tratam de grande soma de recursos e a vida útil dos projetos supera 20 anos, influenciando a qualidade de vida de muitas pessoas e o desenvolvimento de uma região em longo prazo.

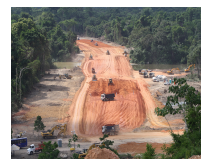

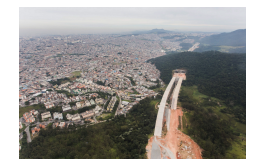

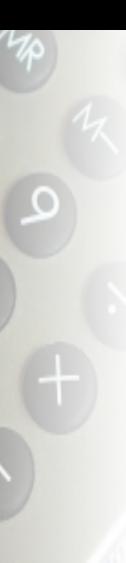

A avaliação socioeconômica de projetos é o processo de análise do desempenho de possíveis alternativas quando de sua implantação e operação, em relação ao seu próprio sistema e aqueles com que interage.

A avaliação permite escalonar alternativas em uma ordem de prioridade, definindo a sequência de execução.

A avaliação de um projeto deve ser acompanhada de considerações:

- **· tecnológicas:** processos técnicos de construção e operação
- administrativas: questões gerenciais e de recursos humanos
- **· financeiras:** despesas e receitas em fluxos de caixa no tempo
- **e econômicas:** custos e benefícios monetários:
- sociais: impactos na comunidade afetada e sociedade
- **ambientais:** impactos e medidas mitigadoras

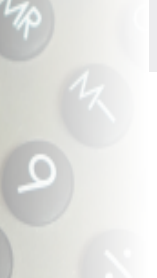

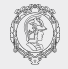

A avaliação pode ser feita do ponto de vista de um empreendedor (empresa privada), financiador (bancos), do governo ou da sociedade.

A avaliação socioeconômica de projetos tem enfoque social pois os investimentos s˜ao analisados com base nos interesses da sociedade, ignorando as fronteiras individuais.

Assim, um projeto pode estar condicionado às situações:

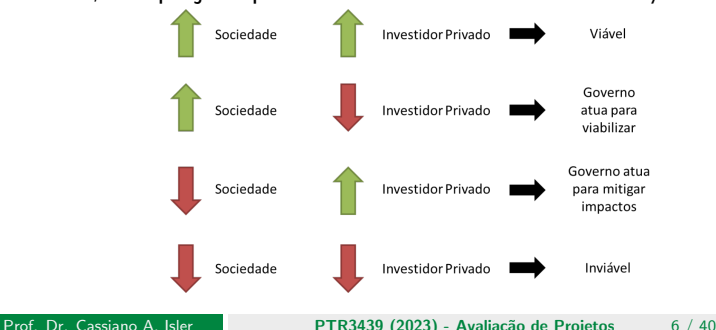

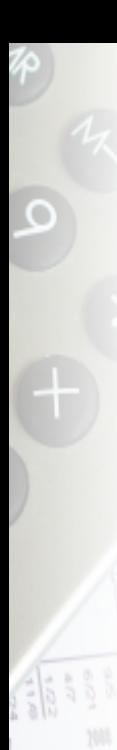

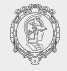

Os métodos de avaliação socioeconômica de projetos de transporte podem ser classificados em:

 $(1)$  Métodos múlticritérios (enfoque não monetário)

Métodos que auxiliam o decisor na avaliação de projetos em que vários objetivos devem ser atingidos simultaneamente, em geral, através de modelos matemáticos e análises qualitativas.

 $(2)$  **Métodos de critério único** (enfoque monetário)

Métodos quantitativos que buscam a definição de indicadores que revelam os benefícios e custos de projetos permitindo a comparação de alternativas.

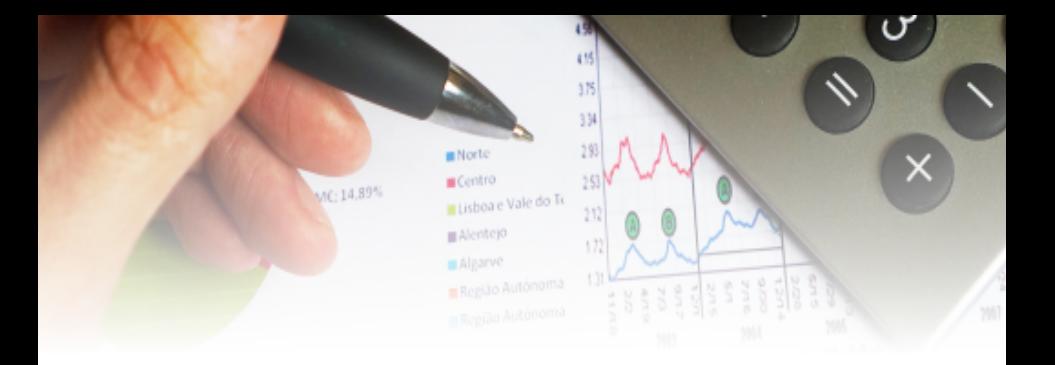

# **Análise Custo-Benefício**

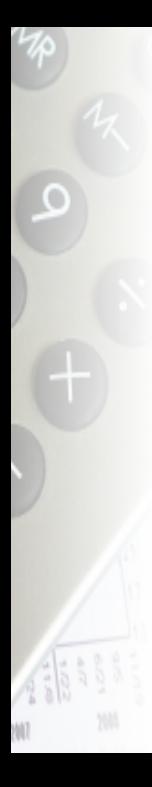

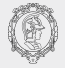

Método para avaliar o impacto econômico líquido de um projeto, através da soma algébrica de custos e benefícios descontados ao longo do tempo.

Tem como objetivos:

- Quantificar os efeitos econômicos de um projeto.
- $\bullet$  Transformá-los em unidades monetárias.
- **•** Calcular a rentabilidade econômica por um indicador que permita formular uma opinião concreta quanto ao desempenho econômico e social do projeto.

Em termos gerais a Análise Custo-Benefício (ACB) pode ser utilizada durante a seleção de projetos ou para avaliar os impactos sociais e econômicos de um projeto.

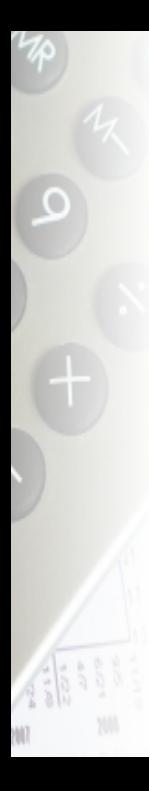

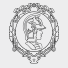

A ACB é constituída essencialmente de três partes:

- $(1)$  Uma componente técnica em que se definem o contexto e características do projeto
- $(2)$  Uma análise financeira como ponto de partida sob o ponto de vista do investidor
- $(3)$  Uma análise econômica (ACB propriamente dita) que identifica os itens de custos e benefícios econômicos, aplicando-se uma série de correções temporais

O tratamento dos fluxos de custos e benefícios ao longo do tempo impõe a ideia de que uma quantidade de dinheiro tem menor valor futuro do que no presente (pelas incertezas da sua existência futura).

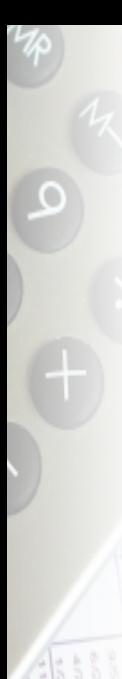

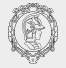

Surge o conceito de **juros**, simplificadamente definido como valor de remuneração do capital expresso por um taxa em um período de tempo.

A equivalência de capitais refere-se à aplicação da variação do valor do dinheiro a uma taxa de juros específica.

Supondo inexistência de inflação, o valor futuro  $M$  de um capital  $A$  aplicado no ano presente a uma taxa i ao ano em  $n$  anos sob juros compostos pode ser representado por:

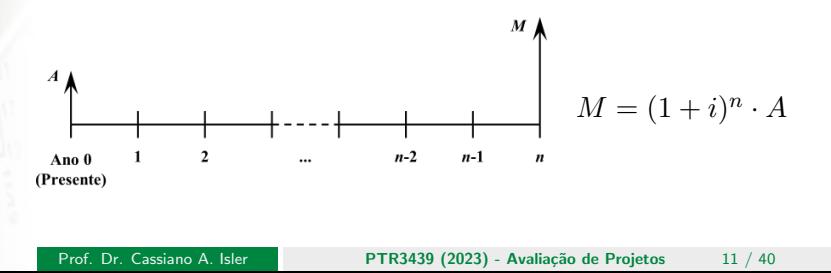

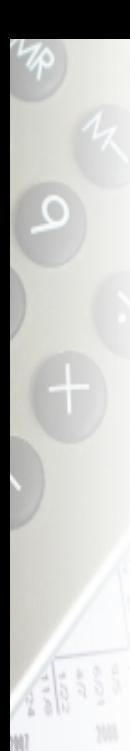

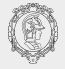

O valor monetário futuro é calculado em valor presente por:

$$
A = \frac{M}{(1+i)^n}
$$

Esse resultado é denominado "Valor Presente Líquido" de  $A$  $(VPL_A)$  e refere-se a um custo ou benefício econômico futuro em valor presente a uma taxa de remuneração de capital.

A ACB considera o cálculo e comparação do valor presente líquido de custos e benefícios de um projeto.

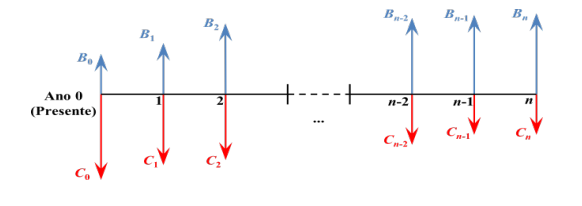

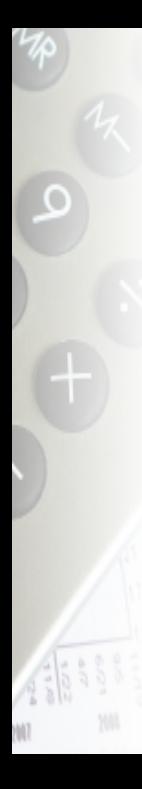

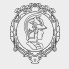

Portanto, o Valor Presente Líquido dos custos do projeto é:

$$
VPL_C = \sum_{t=0}^{n} \sum_{x} \frac{C_{x,t}}{(1+i)^t}
$$

onde  $C_{x,t}$  = custo econômico do item x estimado no ano t.

Analogamente quanto aos benefícios do projeto:

$$
VPL_B = \sum_{t=0}^{n} \sum_{y} \frac{B_{y,t}}{(1+i)^t}
$$

onde  $B_{y,t}$  = benefício econômico de y estimado no ano t.

Logo, a execução da Análise Custo-Benefício depende da estimativa dos valores monetários esperados dos custos e benefícios de diferentes itens de um projeto de transporte

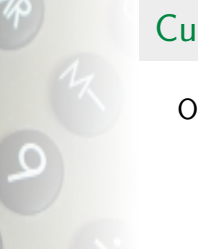

#### Custos e Benefícios

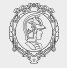

Os itens de custos comuns em projetos de transporte são:

- **· Investimentos em Infraestrutura e Veículos** Construção de vias e edifícios, e compra de veículos
- **Operação**

Materiais necessários para movimentação dos veículos (combustível, energia elétrica etc.)

#### **• Manutenção**

Reparos de edifícios e troca de pecas e materiais dos veículos (pneus, lubrificantes etc.)

#### Pessoal

Salários de recursos humanos para operação do sistema de transporte

Existem outros itens de custo que podem ser incluídos como impostos, licenças ambientais e de operação, externalidades.

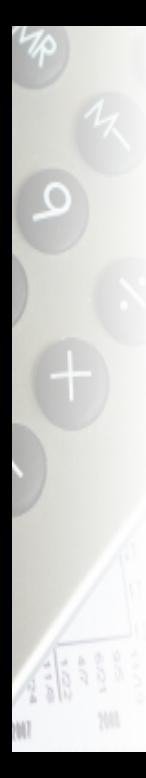

#### Custos e Benefícios

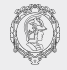

Os itens de benefícios em geral correspondem a:

#### **• Receitas Operacionais**

Remuneração proveniente da venda de passagens.

#### **• Receitas Não Operacionais**

Remuneração proveniente de outras fontes, como aluguel de instalações

#### Valor Residual

Valor da infraestrutura e dos veículos após a vida útil

Assim como para os custos, uma ACB pode contabilizar outros benefícios, como ganhos econômicos devido à redução de tempo de viagem e acidentes, impactos ambientais etc.

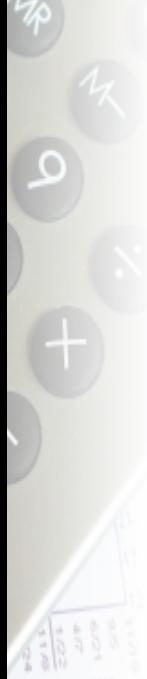

#### Custos e Benefícios

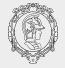

Um possível fluxo para execução da ACB contemplando esses itens pode ser como indicado na figura abaixo.

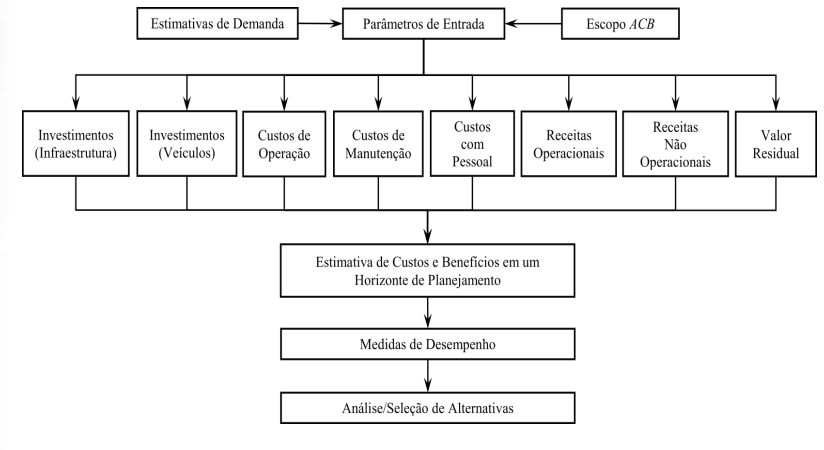

# Medidas de Desempenho

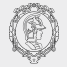

Dado que o  $VPL$  dos custos e benefícios é conhecido, existem diferentes medidas de desempenho para verificação da viabilidade socioeconômica de um projeto de transporte.

#### • Valor Presente Líquido Total

E a diferença entre o  $VPL$  de benefícios e custos estimados para o projeto.

$$
VPL_T = VPL_B - |VPL_C|
$$
  
=  $\sum_{t=0}^{n} \sum_{y} \frac{B_{y,t}}{(1+i)^t} - \left| \sum_{t=0}^{n} \sum_{x} \frac{C_{x,t}}{(1+i)^t} \right|$ 

Em geral, um projeto é considerado viável do ponto de vista socioeconômico se o  $VPL_T$  é maior que zero  $(VPL_T > 0)$ .

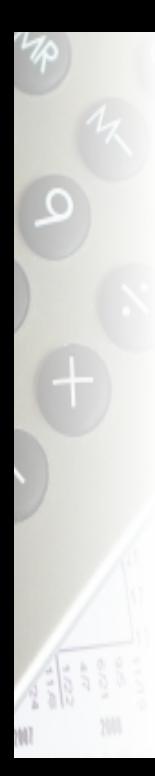

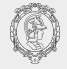

#### **• Razão Benefício-Custo**

Assemelha-se ao Valor Presente Líquido Total pela razão entre o  $VPL$  de benefícios e custos estimados para o projeto.

$$
RBC = \frac{VPL_B}{|VPL_C|} = \frac{\sum_{t=0}^{n} \sum_{y} \frac{B_{y,t}}{(1+i)^t}}{\sum_{t=0}^{n} \sum_{x} \frac{|C_{x,t}|}{(1+i)^t}}
$$

Em geral, um projeto é considerado viável do ponto de vista socioeconômico se a  $RBC$  é maior ou igual a um  $(RBC \ge 1)$ .

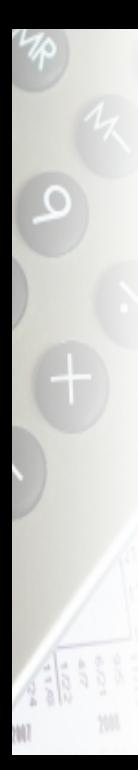

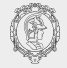

#### Taxa Interna de Retorno

 $\acute{E}$  a taxa de remuneração do capital na qual os benefícios econômicos igualam-se aos custos econômicos.

Taxa de remuneração de capital i em que  $VPL_B = VPL_C$ 

$$
\sum_{t=0}^{n} \sum_{y} \frac{B_{y,t}}{(1+TIR)^t} = \sum_{t=0}^{n} \sum_{x} \frac{C_{x,t}}{(1+TIR)^t}
$$

O projeto é considerado viável se a  $TIR$  é maior que uma taxa de atratividade mínima.

Essa decisão corresponde à de investir um valor futuro no projeto sob a remuneração do capital pela  $TIR$  ao invés de investi-lo em outro fins que resultem em maior remuneração.<br>Prof. Dr. Cassiano A. Isler **primeiras (2023)** - Avaliação de Projetos (2024) PTR3439 (2023) - Avaliação de Projetos

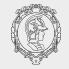

#### • Prazo de retorno do investimento  $(payback)$

Esse método não considera a variação monetária no tempo, mas busca estimar o período necessário para que os investimentos sejam recuperados pelas receitas.

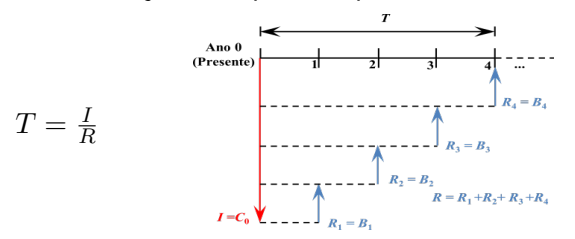

onde  $T =$  tempo de retorno do projeto;

 $I =$  investimento no projeto para iniciar a operação;

 $R =$  receitas advindas da operação.

Quanto menor o *payback* maior a atratividade do projeto.

# Exemplo Análise Custo-Benefício

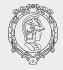

Como exemplo, considere um projeto de construção de uma linha de BRT (Bus Rapid Transit) com as seguintes estimativas prévias de construção e operação:

**Extensão total (origem ao destino):** 75 km

Período de Construção: 5 anos

Custos de Construção:  $8,77 \times 10^6$ /km

Custo de aquisição de cada Veículo: R\$298.000

**Frota:** 260 veículos comprados no último ano de construção

Tempo de ciclo: 90 minutos

Período de Operação: 20 anos

Custo de Combustível: R\$0,7628/km

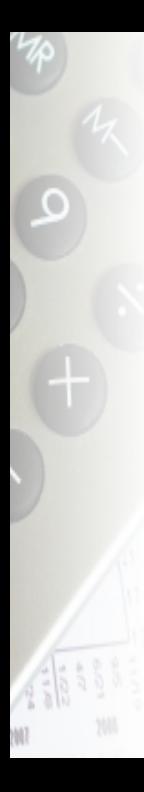

#### Exemplo Análise Custo-Benefício

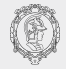

Custo de Manutenção dos Veículos: R\$0,56/km

Custo com Pessoal:  $24 \times 10^6$ /ano

**Demanda Anual:**  $132 \times 10^6$  passageiros/ano

Tarifa: R\$4,50

Receita não operacional: R\$26  $\times$  10<sup>6</sup>/ano

Valor Residual: 5% do valor total inicial dos investimentos em infraestrutura e aquisição dos veículos, obtido no último período de operação.

Taxa de Remuneração do Capital: 12% ao ano

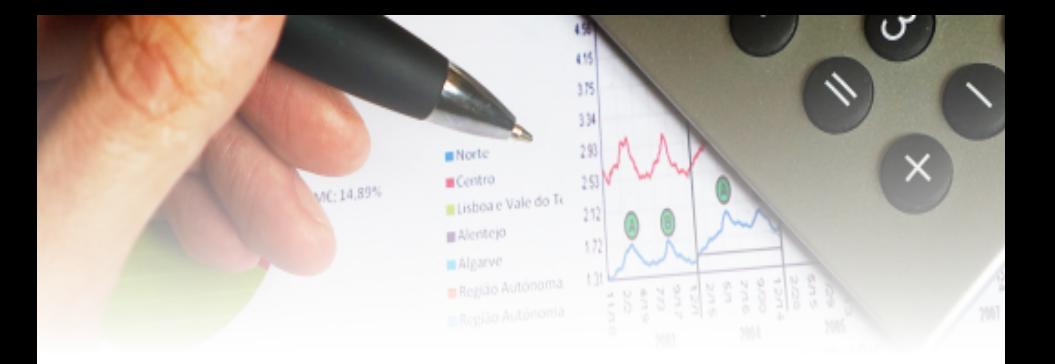

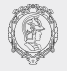

O processo de tomada de decisão pela Análise Multicritério consiste das seguintes etapas:

- (1) Definir as alternativas
- $(2)$  Definir os critérios relevantes para o problema de decisão
- $(3)$  Avaliar as alternativas em relação aos critérios
- $(4)$  Avaliar a importância relativa de cada critério
- $(5)$  Determinar a avaliação global de cada alternativa

método mais conhecido é o "Método de Análise Hierárquica" (AHP – Analytic Hierarchy Process) em que o problema de decisão é dividido em níveis hierárquicos para facilitar sua compreensão e avaliação.

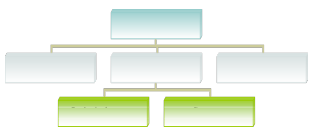

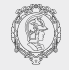

O Método AHP pode ser dividido em duas etapas:

#### $(1)$  estruturação hierárquica do problema

O nível mais alto corresponde ao problema e os níveis abaixo dele representam as alternativas para resolvê-lo.

O decisor deve combinar critérios nos níveis hierárquicos necessários para a fiel representação do problema.

Determinam-se as alternativas para solução do problema, que serão analisadas em cada critério do nível hierárquico mais baixo.

A estruturação do problema deve ser feita de tal forma que os critérios aplicados em cada nível sejam homogêneos (mesmo grau de importância) e não redundantes (independentes dos níveis inferiores).

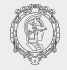

#### $(2)$  modelagem do método propriamente dito

Definida a estrutura hierárquica, realiza-se a comparação par a par de cada alternativa dentro de cada critério do nível imediatamente superior, através de pesos e notas atribuídas em uma escala específica.

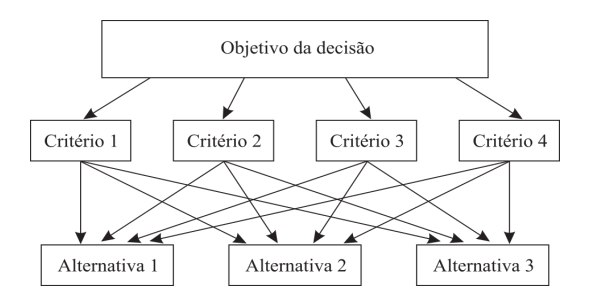

Loureiro, R. R., Goldman, F. L., & de Oliveira Neto, M. S. (2018). Gestão de portfólio de projetos com auxílio do Método AHP. Sistemas & Gestão, 13(3), 295-310.

Prof. Dr. Cassiano A. Isler PTR3439 (2023) - Avaliação de Projetos 26 / 40

Primeiramente define-se uma matriz comparativa entre critérios com base em valores estabelecidos por um (ou mais) especialistas segundo a escala de Saaty.

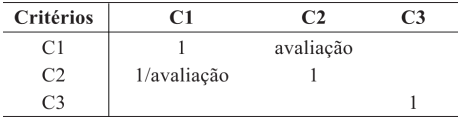

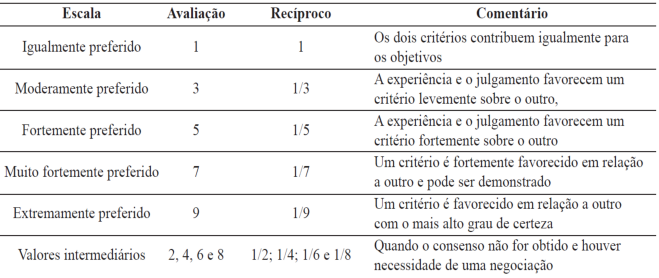

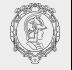

A matriz comparativa com os  $n$  critérios em cada linha e coluna é expressa por:

$$
MC_{n \times n} = \begin{bmatrix} 1 & c_{12} & \cdots & c_{1n} \\ 1/c_{21} & 1 & \cdots & c_{2n} \\ \vdots & \vdots & \ddots & \vdots \\ 1/c_{n1} & \cdots & 1 \end{bmatrix}
$$
\nSome

\n
$$
\sum_{i=1}^{n} c_{i1} \sum_{i=1}^{n} c_{i2} \cdots \sum_{i=1}^{n} c_{in}
$$

A matriz comparativa é normalizada resultando em:

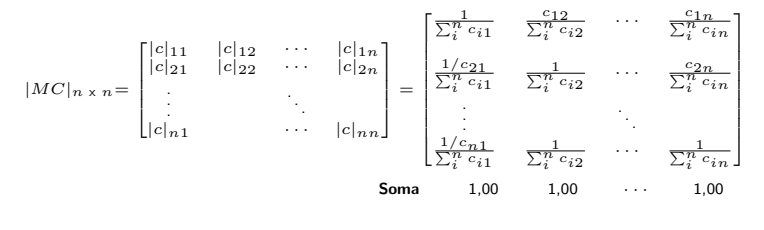

Prof. Dr. Cassiano A. Isler PTR3439 (2023) - Avaliação de Projetos 28 / 40

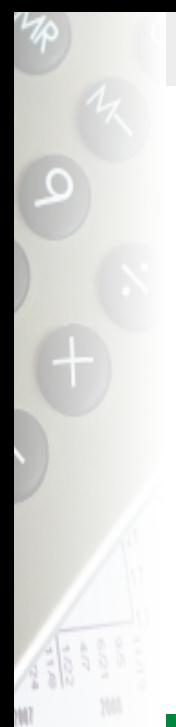

São calculados os pesos de cada critério pela média da linha da matriz comparativa normalizada.

$$
W_{n \times 1} = \begin{bmatrix} \sum_{i}^{n} \frac{|c|_{1i}}{n} \\ \sum_{i}^{n} \frac{|c|_{2i}}{n} \\ \vdots \\ \sum_{i}^{n} \frac{|c|_{ni}}{n} \end{bmatrix}
$$

Obtém-se o vetor soma ponderada  $(VS)$  da multiplicação da matriz original pelos pesos.

$$
VS_{n \times 1} = MC_{n \times n} \cdot W_{n \times 1} = \begin{bmatrix} VS_1 \\ VS_2 \\ \vdots \\ VS_n \end{bmatrix}
$$

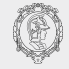

O vetor de consistência  $(VC)$  é dado pela divisão dos valores do vetor soma ponderada dividido pelos respectivos pesos.

$$
VC_{n \times 1} = \begin{bmatrix} VC_1 \\ VC_2 \\ \vdots \\ VC_n \end{bmatrix} = \begin{bmatrix} \frac{VS_1}{W_1} \\ \frac{VS_2}{W_2} \\ \vdots \\ \frac{VS_n}{W_n} \end{bmatrix}
$$

Para verificar se a matriz comparativa é consistente, calcula-se o autovalor máximo  $(\lambda_{max})$  e o índice de consistência  $(IC)$ :

$$
\lambda_{max} = \sum_{i}^{n} \frac{VC_i}{n}
$$

$$
IC = \frac{\lambda_{max} - n}{n - 1}
$$

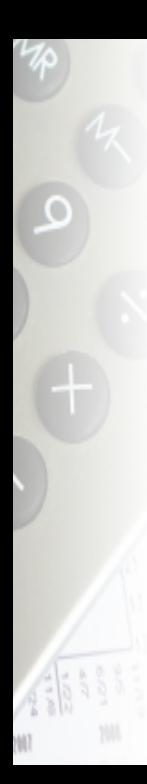

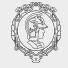

Para verificar se a matriz comparativa é consistente, calcula-se a relação de consistência por:

$$
RC = \frac{IC}{IR}
$$

onde  $IC =$ índice de consistência  $IR =$ índice randômico

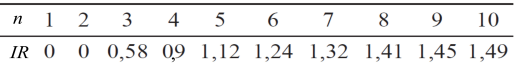

Se  $RC < 0, 10$  então a matriz comparativa possui nível de inconsistência aceitável, senão é necessário alterar um ou mais dos seguintes elementos:

- $\bullet$  Pesos dos critérios e/ou julgamento das alternativas
- · Quantidade de critérios e/ou alternativas

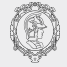

O mesmo processo é executado na comparação entre alternativas para cada um dos critérios (cada linha e coluna da matriz  $MC$  representa a alternativa).

$$
MC_{n \times n}^{Criterio} = \begin{bmatrix} 1 & a_{12} & \cdots & a_{1n} \\ 1/a_{21} & 1 & \cdots & a_{2n} \\ \vdots & & \ddots & \vdots \\ 1/a_{n1} & & \cdots & 1 \end{bmatrix}
$$
  
Soma  $\sum_{i=1}^{n} a_{i1} \sum_{i=1}^{n} a_{i1} \cdots \sum_{i=1}^{n} a_{in}$ 

Procede-se ao cálculo da respectiva matriz normalizada, os pesos de cada alternativa A segundo o critério  $C$  ( $W_{AC}$ ) análogo ao de pesos de critérios, do vetor soma ponderada, do vetor de consistência e da relação de consistência  $RC$ , executando os ajustes necessários.

Finalmente, considerando que todas as matrizes têm  $RC$ aceitável, obtém-se a matriz de decisão que permite identificar a alternativa mais adequada.

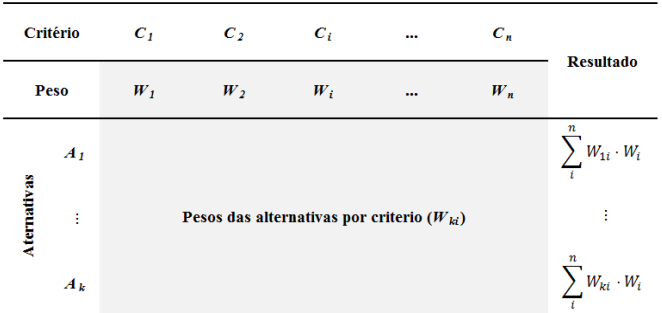

A alternativa a ser escolhida é a de maior  $\sum_i^n W_{ki} \cdot W_i.$ 

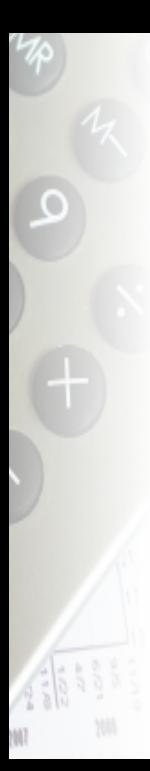

#### Considere o seguinte exemplo:

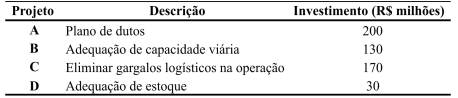

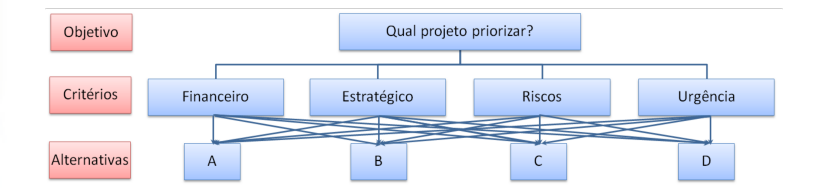

Loureiro, R. R., Goldman, F. L., & de Oliveira Neto, M. S. (2018). Gestão de portfólio de projetos com auxílio do Método AHP. Sistemas & Gestão, 13(3), 295-310.

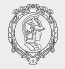

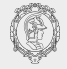

A matriz comparativa para os critérios foi preenchida e obtidos os respectivos pesos, além da relação de consistência.

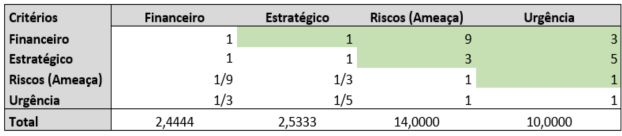

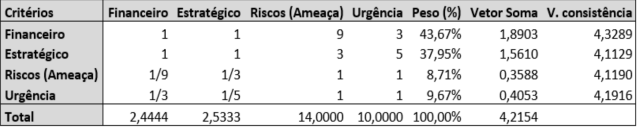

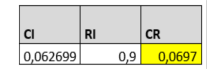

A matriz comparativa para as alternativas segundo o critério Financeiro foi preenchida e obtidos os pesos de cada um deles, além da relação de consistência.

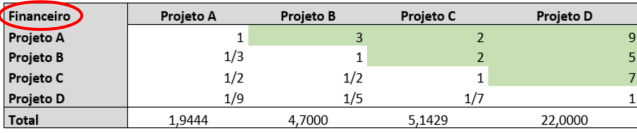

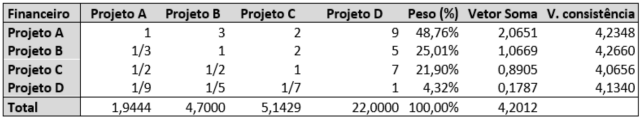

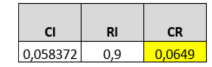

A matriz comparativa para as alternativas segundo o critério Estratégico foi preenchida e obtidos os pesos de cada um deles, além da relação de consistência.

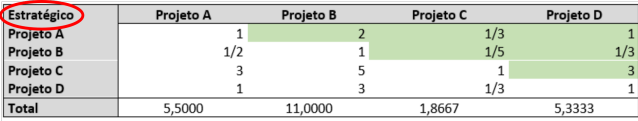

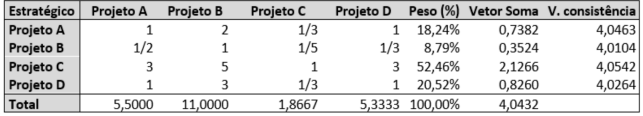

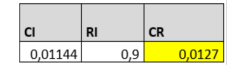

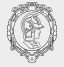

A matriz comparativa para as alternativas segundo o critério Riscos foi preenchida e obtidos os pesos de cada um deles, além da relação de consistência.

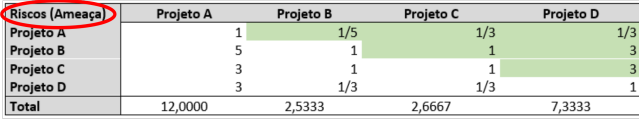

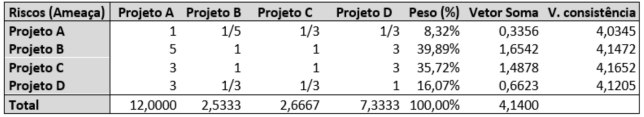

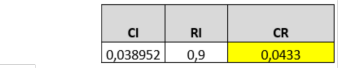

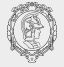

A matriz comparativa para as alternativas segundo o critério Urgência foi preenchida e obtidos os pesos de cada um deles, além da relação de consistência.

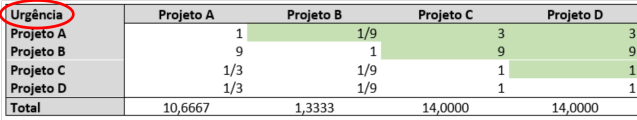

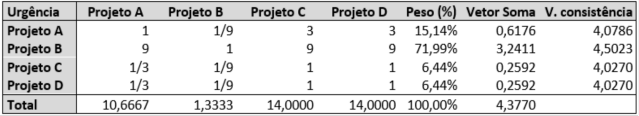

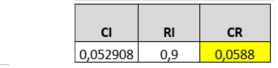

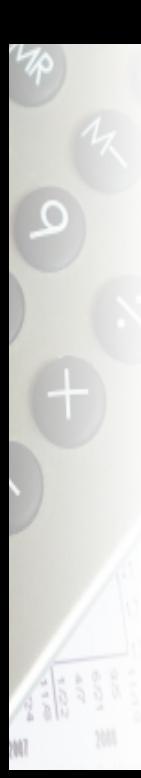

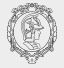

Finalmente, obteve-se a matriz de decisão e o resultado de escolha pelos critérios (o segundo projeto de maior investimento no valor de R\$170 milhões).

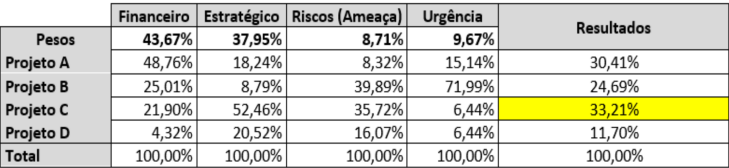